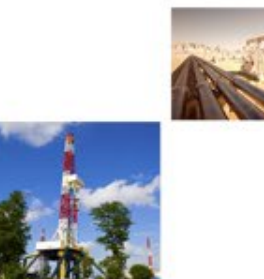

**Drilling Insight and Surface Casing Estimator Webpage and Tool Overview**

Royce Massey, GIT **Geographic Information Specialist** Railroad Commission of Texas April 2024

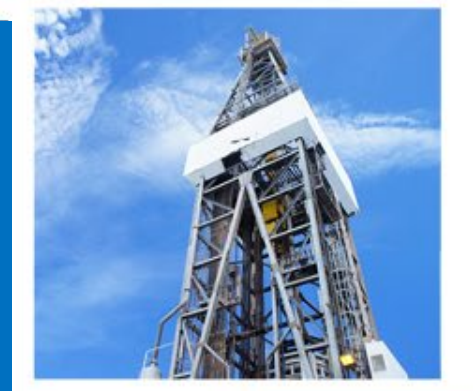

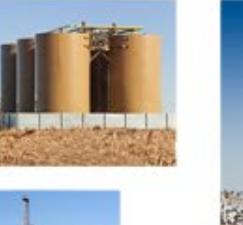

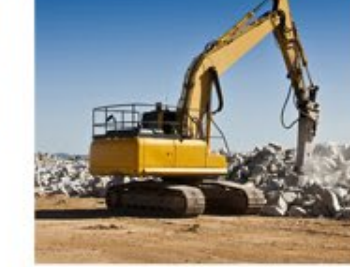

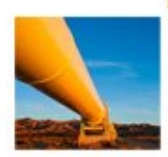

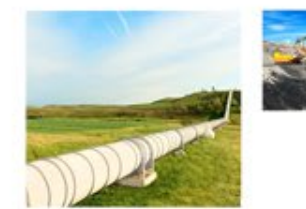

# Purpose of Drilling Insight and Casing Estimator

• Main purpose is to provide operators with an estimate of protected water depths to gauge the cost of drilling materials

見

- Inform users of special drilling requirements and hazards/alerts
- Hub for geologic and groundwater information
- Serves as a research site for multiple disciplines

#### Navigating to the Drilling Insight and Casing Estimator 1 of 4 Google  $RQ$ beg drilling insight and surface casing estimator හ ₩ Sign in **Tools** SafeSearch -Images Videos Shopping Forums : More About 1.070.000 results (0.37 seconds) • Search "beg Drilling Insight **Bureau of Economic Geology** https://www.beg.utexas.edu > sce **Surface Casing Estimator** and Casing Estimator" This web site provides operators with an estimate of casing depths to assist in obtaining the Groundwater Protection Determination Letter (pdf) • Search "beg dice"' The University of Texas at Austin  $\odot$ https://coastal.beg.utexas.edu > surfacecasing : RRC Drilling Insight and Casing Estimator (DICE) • Search "beg surface casing Railroad Commission of Texas Drilling Insight and Casing Estimator (DICE) ... There are currently no items to display. BEG Logo ... Nothing to see here! Casing estimator" The Railroad Commission of Texas (.gov) Persons in the conhttps://www.rrc.texas.gov > groundwater-advisory-unit **Geologic Advisory Unit** • Search will return Welcome/Home . Surface Casing Estimator Site to share hydrogeologic, geophysical, and drilling alert information. The GAU maintains and improves its general geologic. Missing: insight | Show results with: insight Page People also ask : – Direct URL What is the surface casing of drilling? • <https://www.beg.utexas.edu/sce>What is the purpose of surface casing?

 $\sim$ 

What is the diameter of surface casing?

Ę

# Navigating to the Drilling Insight and Casing Estimator 2 of 4

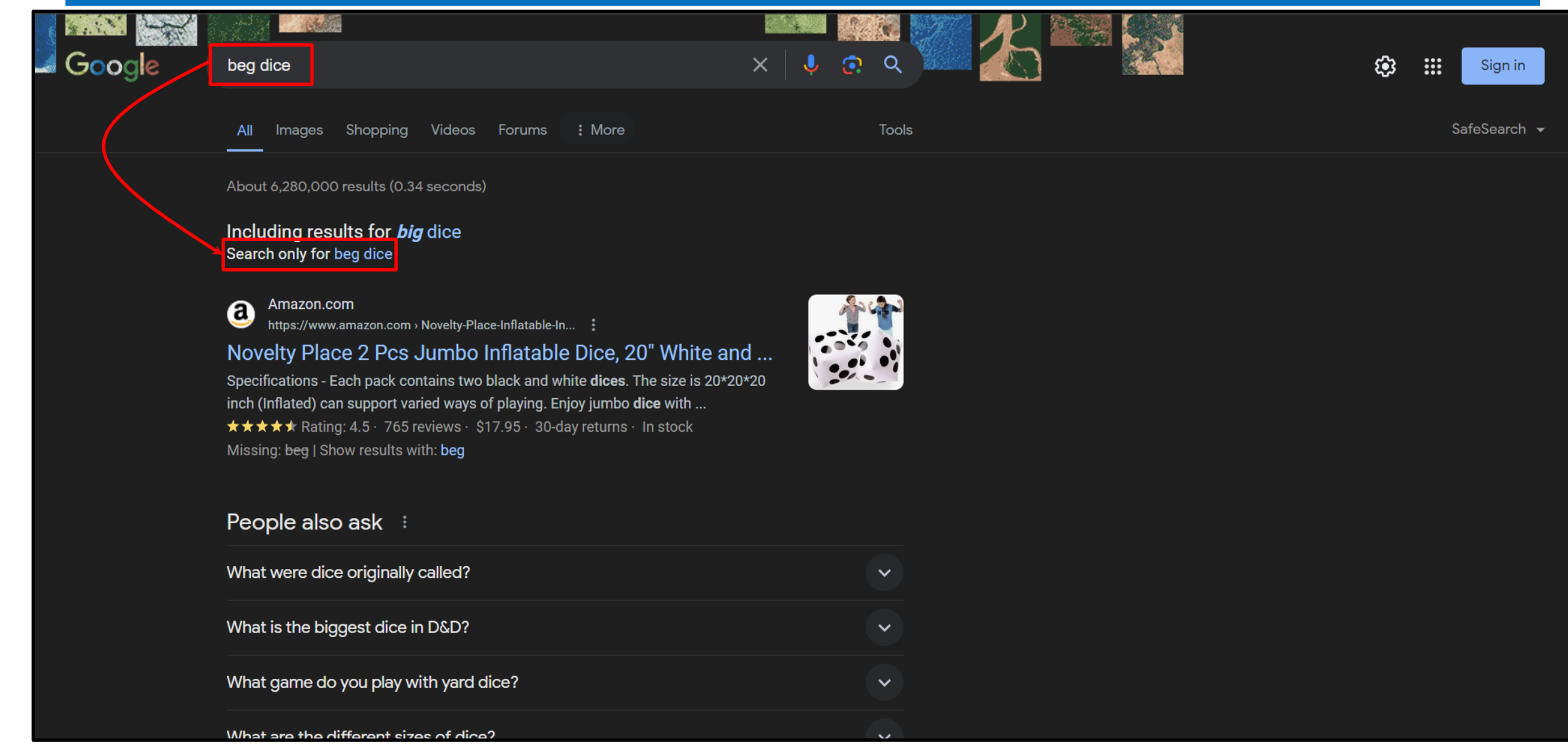

Ę

# Navigating to the Drilling Insight and Casing Estimator 3 of 4

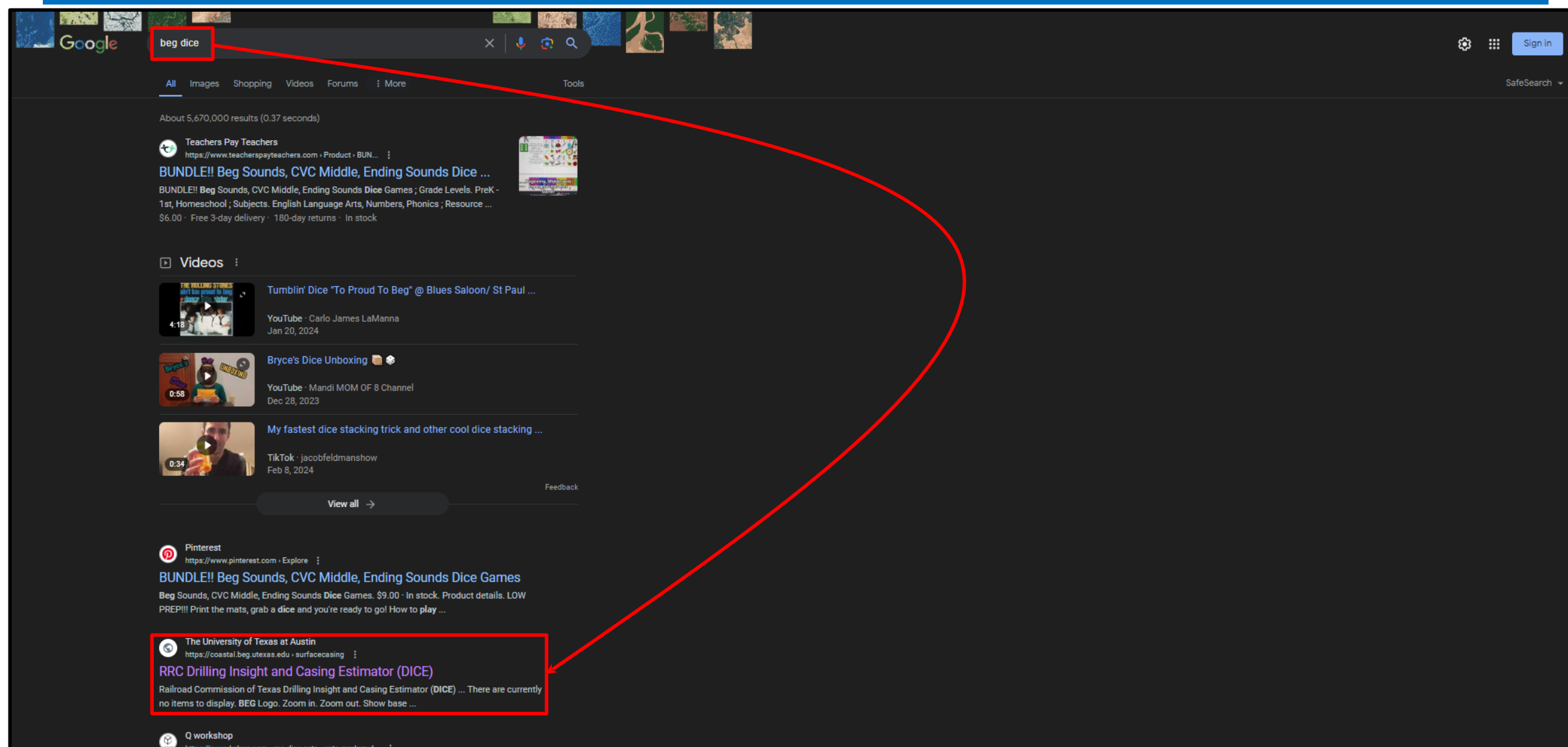

https://q-workshop.com > rpg-dice-sets > cats-modern-d...

Ŗ

m

 $\sqrt{\frac{1}{2}}$ 

£

 $\overline{\mathbf{S}}$ 

O

d.

A

# Navigating to the Drilling Insight and Casing Estimator 4 of 4

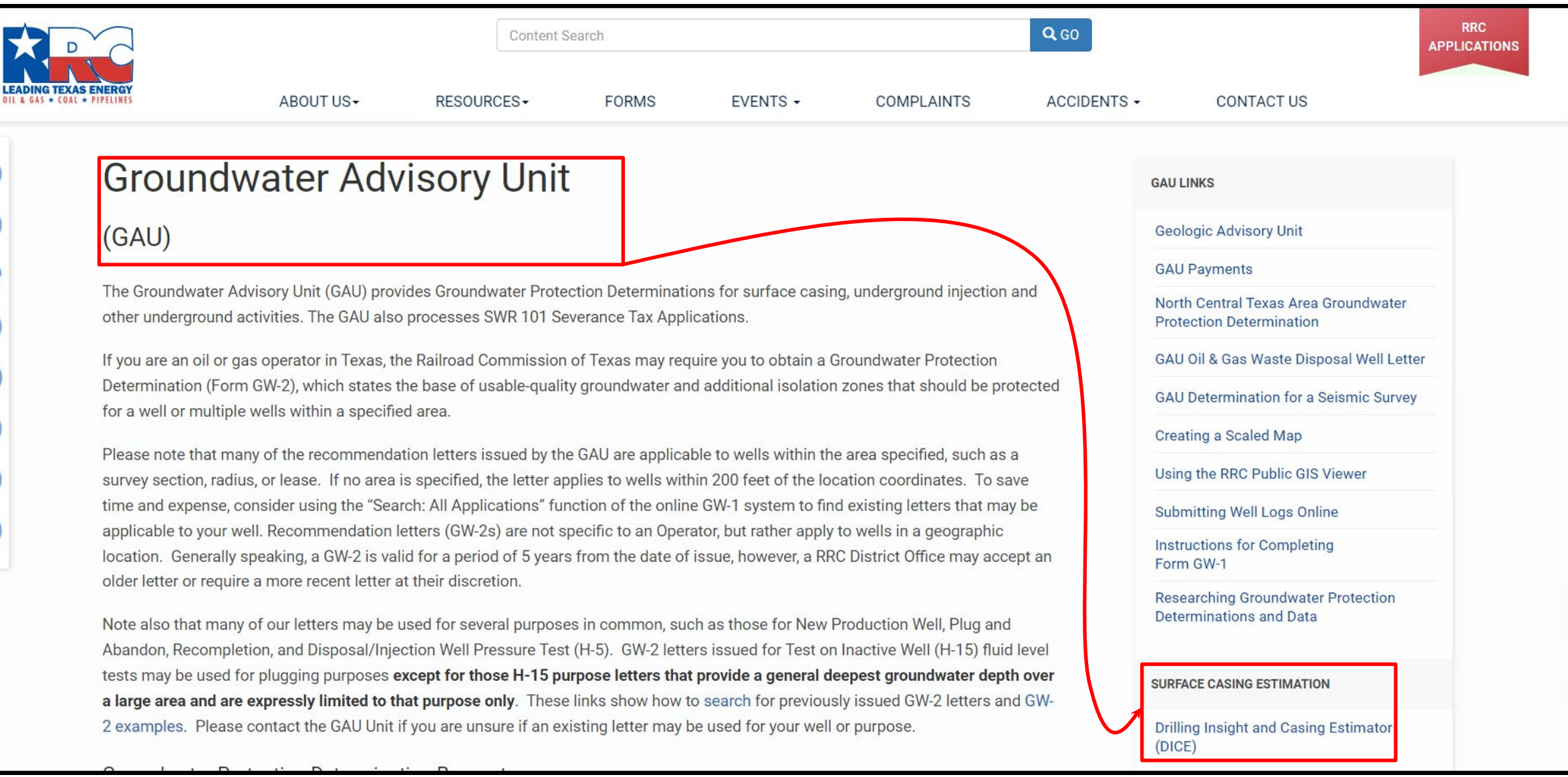

## Drilling Insight and Casing Estimator Homepage

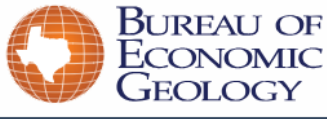

About Research Publications People News Outreach Presentations Search

Home

#### **Drilling Insight and Casing Estimator (DICE)**

This web site provides operators with an estimate of casing depths to assist in obtaining the Groundwater Protection Determination Letter (pdf).

#### All estimates derived from this Web site must be verified by the RRC Groundwater Advisory Unit Team and final recommendations will be provided in the Groundwater Protection Determination Letter.

Railroad Commission of Texas regulations require that anyone drilling for oil and gas or reentering an existing oil and gas well must have a plan for the well design that is approved by the RRC. Part of the plan must include use of surface casing and cement to protect fresh water (generally a salinity of less than 1000 mg/l TDS) and useable quality water (generally a salinity of less than 3000 mg/l TDS). Surface casing also helps protect the well from caving in and blowing out.

The well operator must have a letter from the RRC Groundwater Advisory unit, which is then provided to the RRC, which outlines where fresh and usable-quality water is located. The RRC uses the recommendations in the Groundwater Protection Determination Letter for designing well requirements.

For a full explanation of the procedures and available resources for obtaining the Groundwater Protection Determination Letter, please visit the RRC Groundwater Advisory Unit page that includes sample application forms, surface casing rules, expedited application procedures, and contact information.

#### To acquire surface casing information, click the map below:

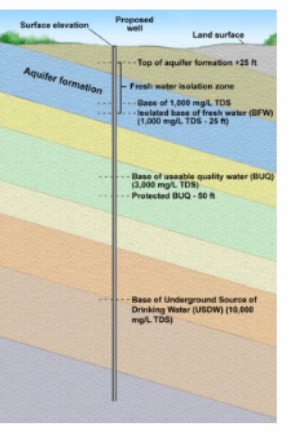

Click Here

 $\equiv$ 

**CLICK THIS MAF** 

**Condu** 

#### Go to the Drilling Insight and Casing Estimator (DICE) >

This site is prepared in cooperation with the Railroad Commission of Texas and was financed through funds from the Railroad Commission of Texas and the Texas Commission on Environmental Quality.

Effective September 1, 2011, the Drilling Insight and Casing Estimator (DICE) project is coordinated through the RRC Groundwater Advisory Unit. Prior to September 1, 2011, the Drilling Insight and Casing Estimator (DICE) project was coordinated through the Texas Commission on Environmental Quality.

 $\mathbb{Z}$  move  $\Lambda$   $\Omega$ 

# Drilling Insight and Casing Estimator Default Layers

### Drilling Insight and Casing Estimator (DICE)

Ę

 $\boldsymbol{Q}$  $\alpha$ XIY

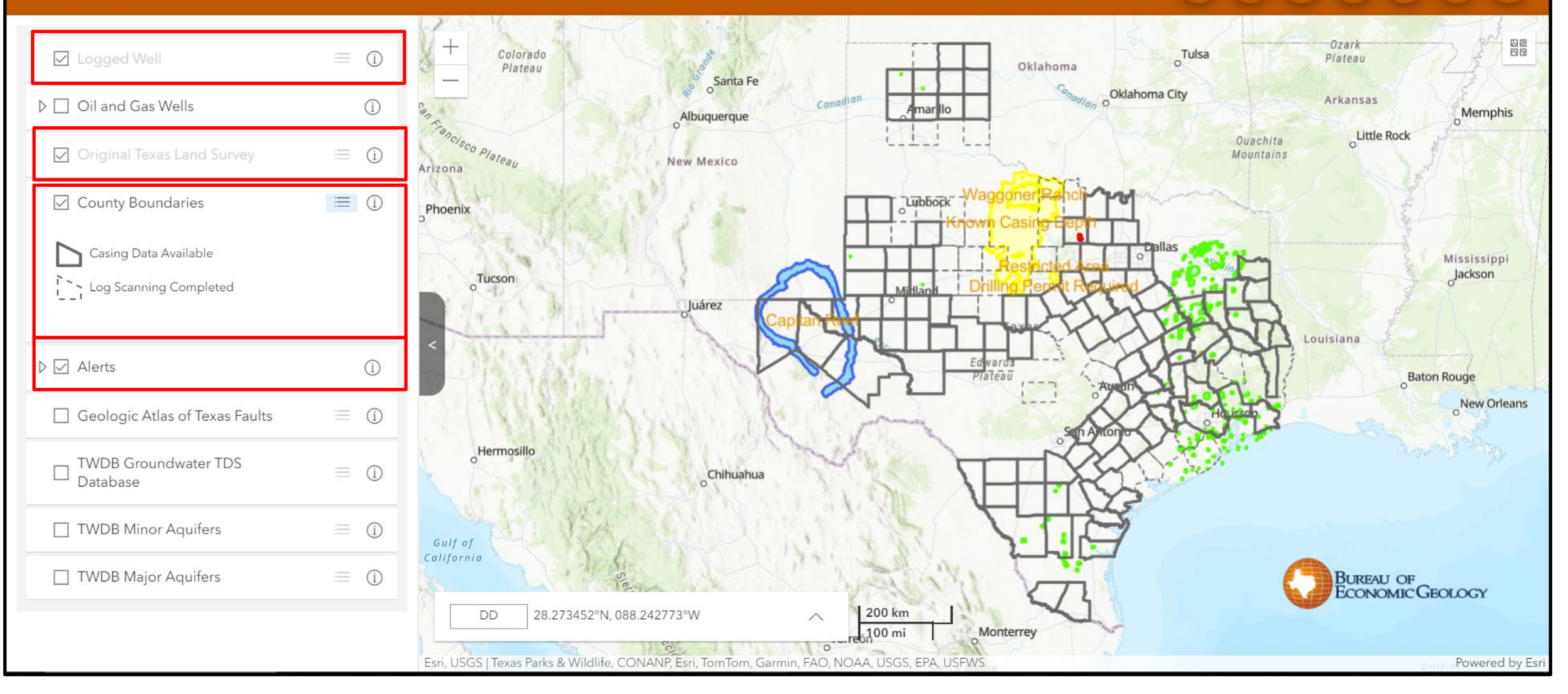

# Drilling Insight and Casing Estimator Alert Layer

### **KARC** Drilling Insight and Casing Estimator (DICE)

Ę

 $\alpha$  $\boldsymbol{Q}$ XIY

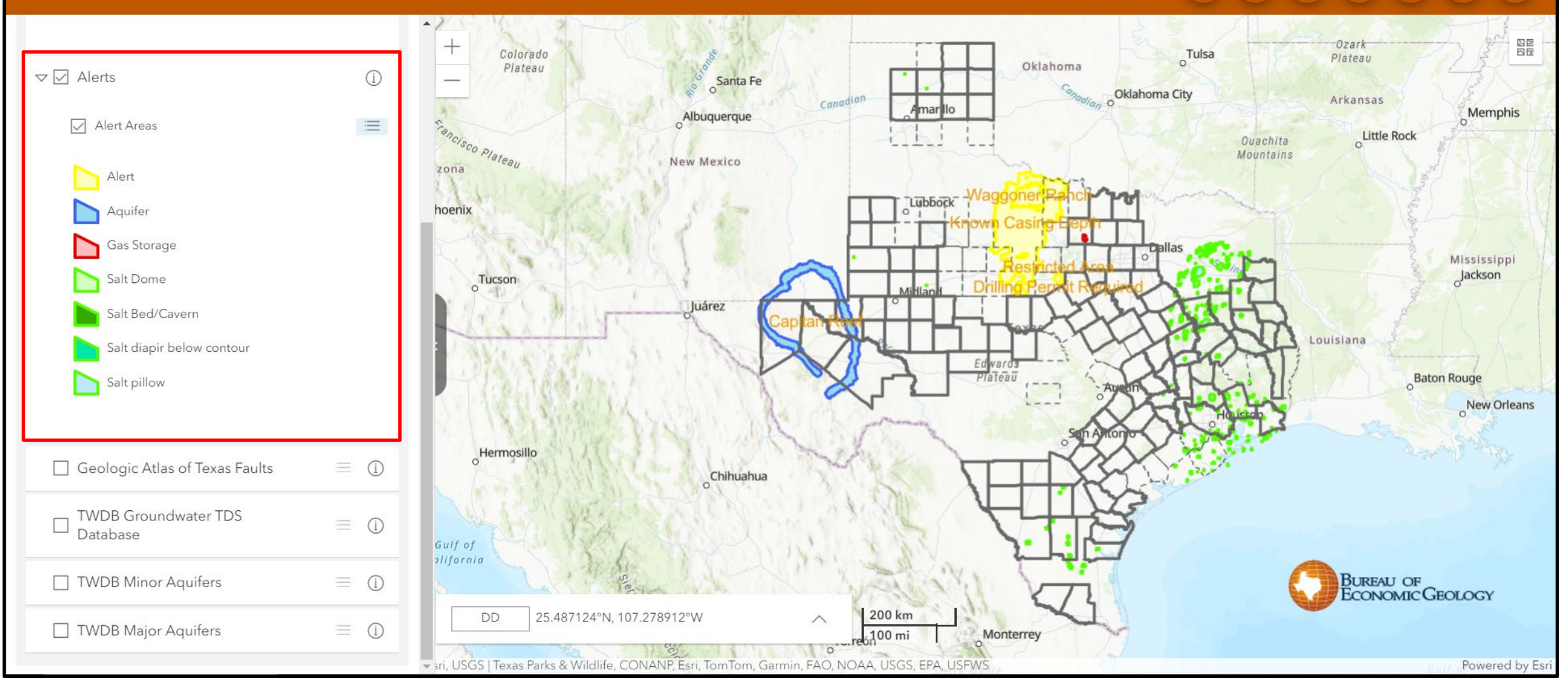

## Drilling Insight and Casing Estimator Alert Layer

### **KARC** Drilling Insight and Casing Estimator (DICE)

Ę

Q  $\boldsymbol{Q}$ XIY

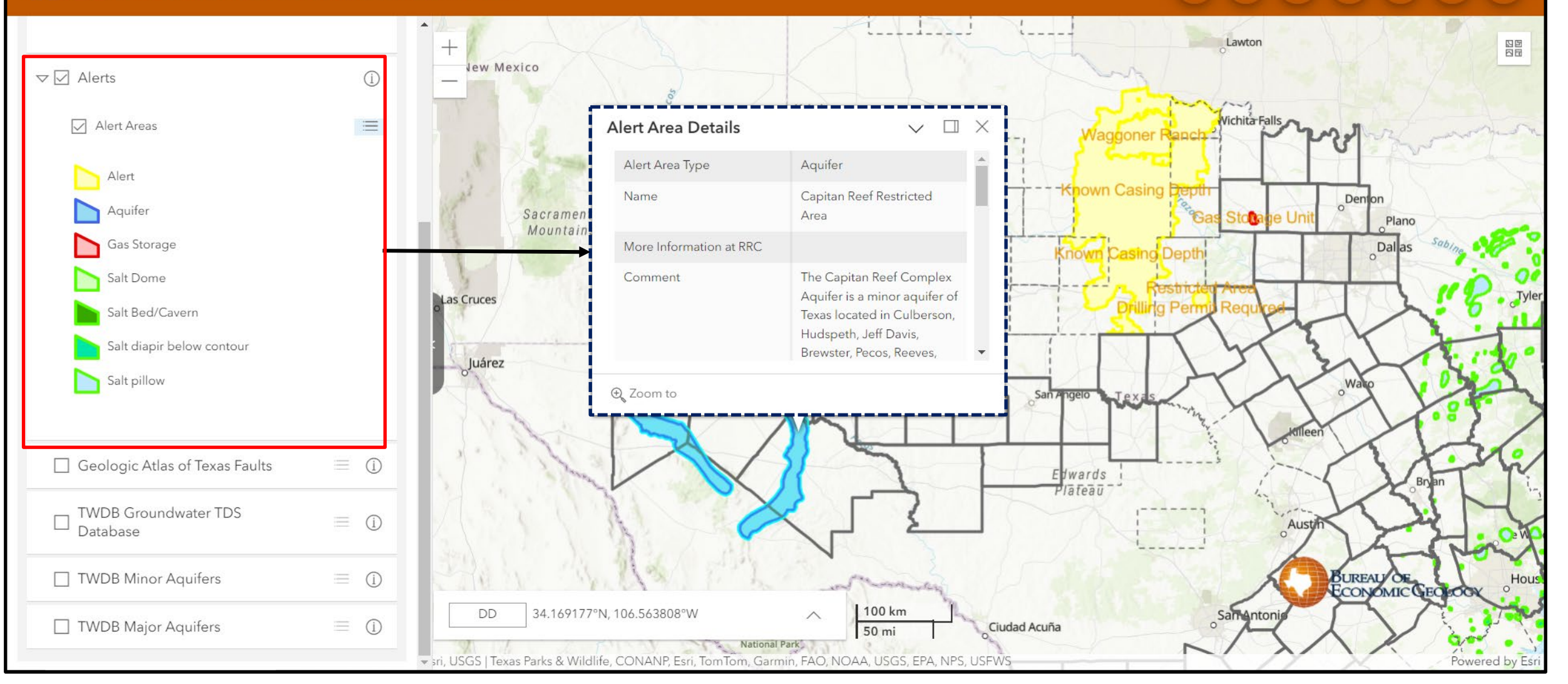

# Drilling Insight and Casing Estimator Survey Layer

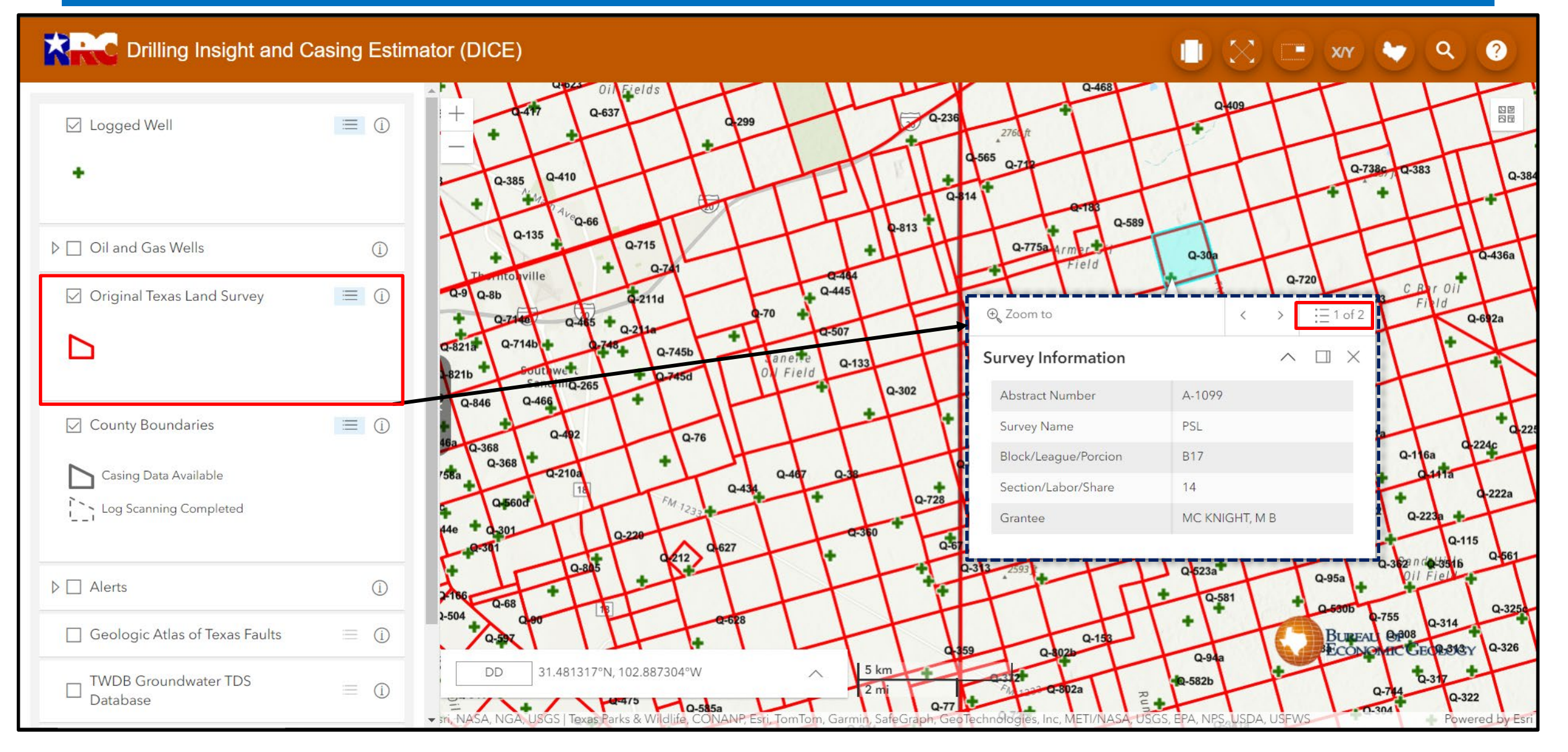

# Drilling Insight and Casing Estimator Groundwater Pick Layer

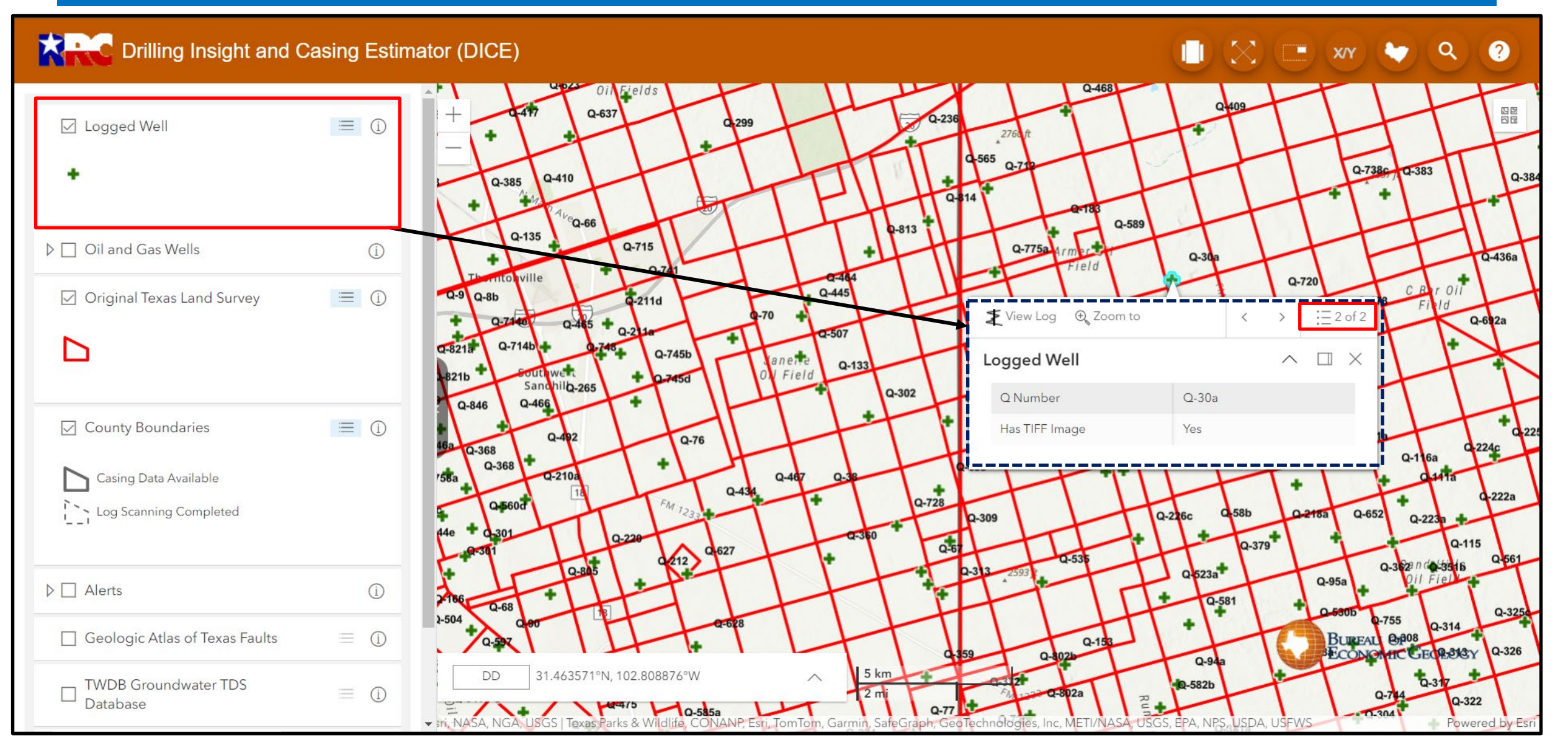

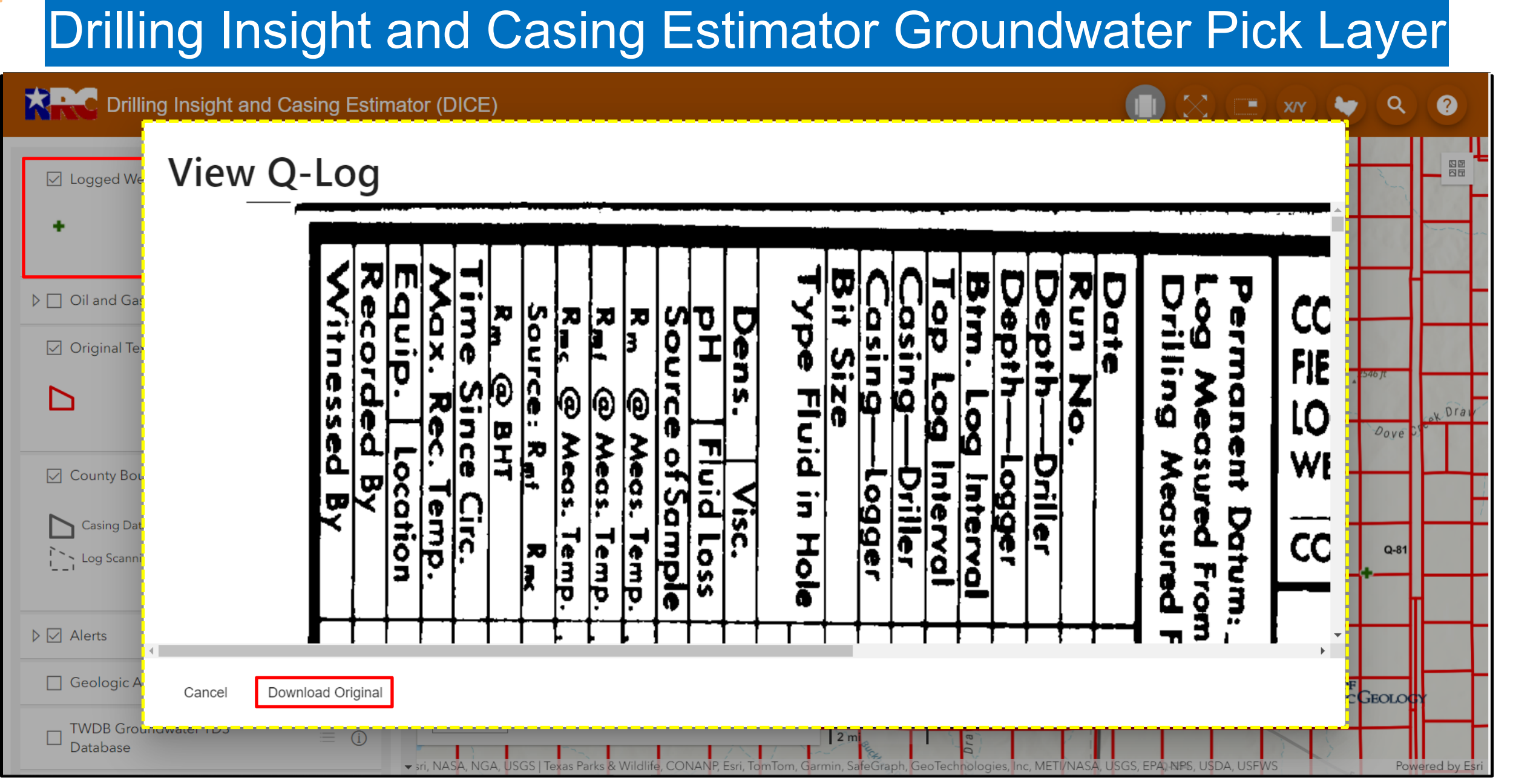

F

### Set Area of Interest Tool

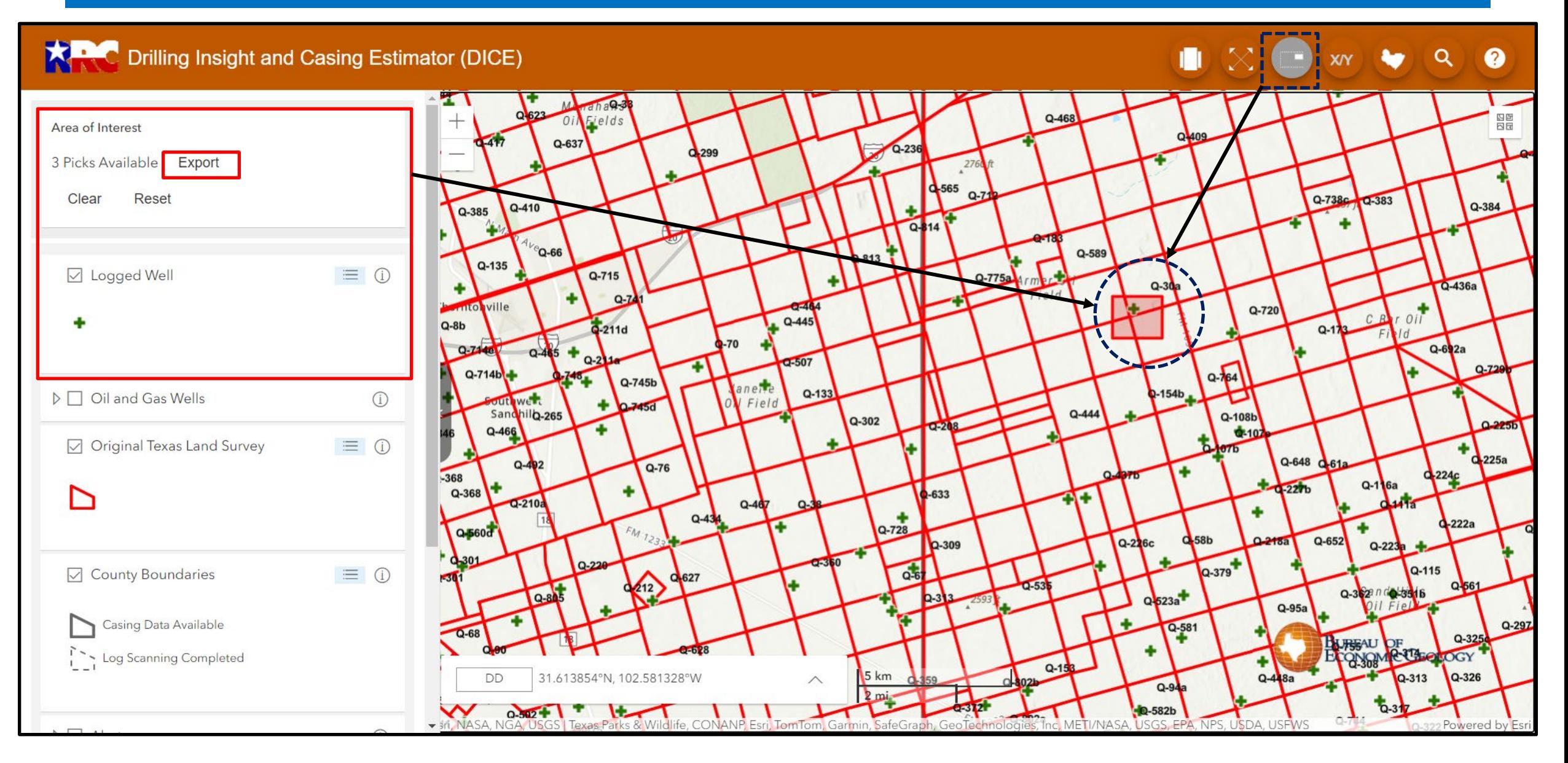

## DICE Groundwater Pick Data Export Table for Q-30a

 $\overline{E}$ 

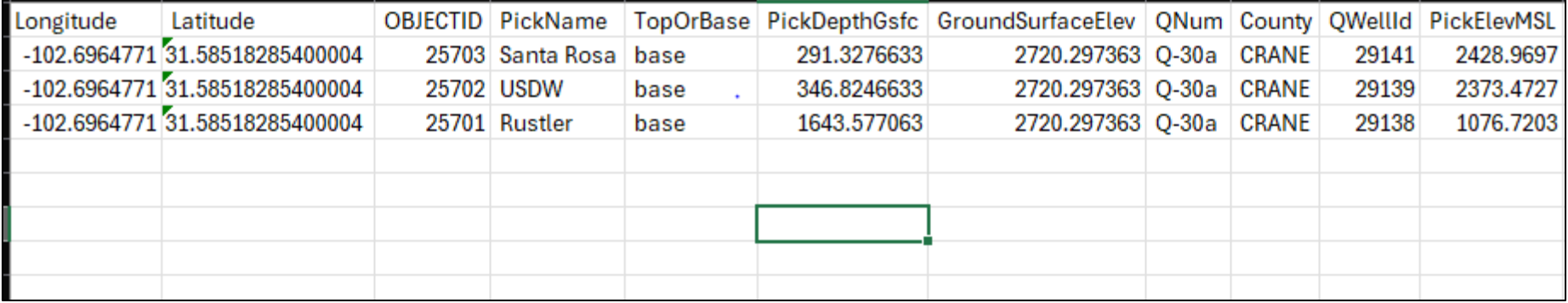

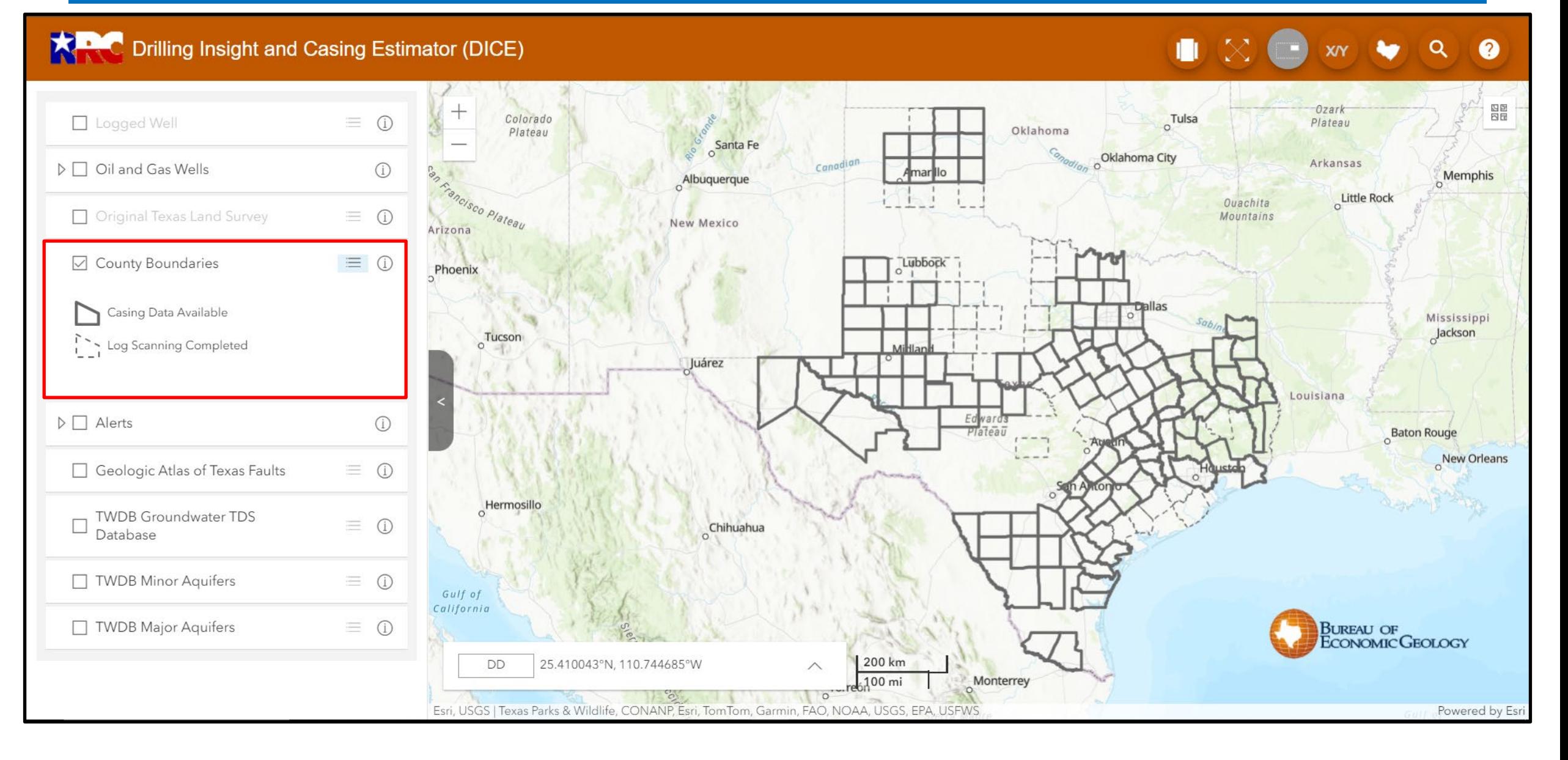

### Surface Fault Layer

### **KARC** Drilling Insight and Casing Estimator (DICE)

F

Ω Q ◙ XIY

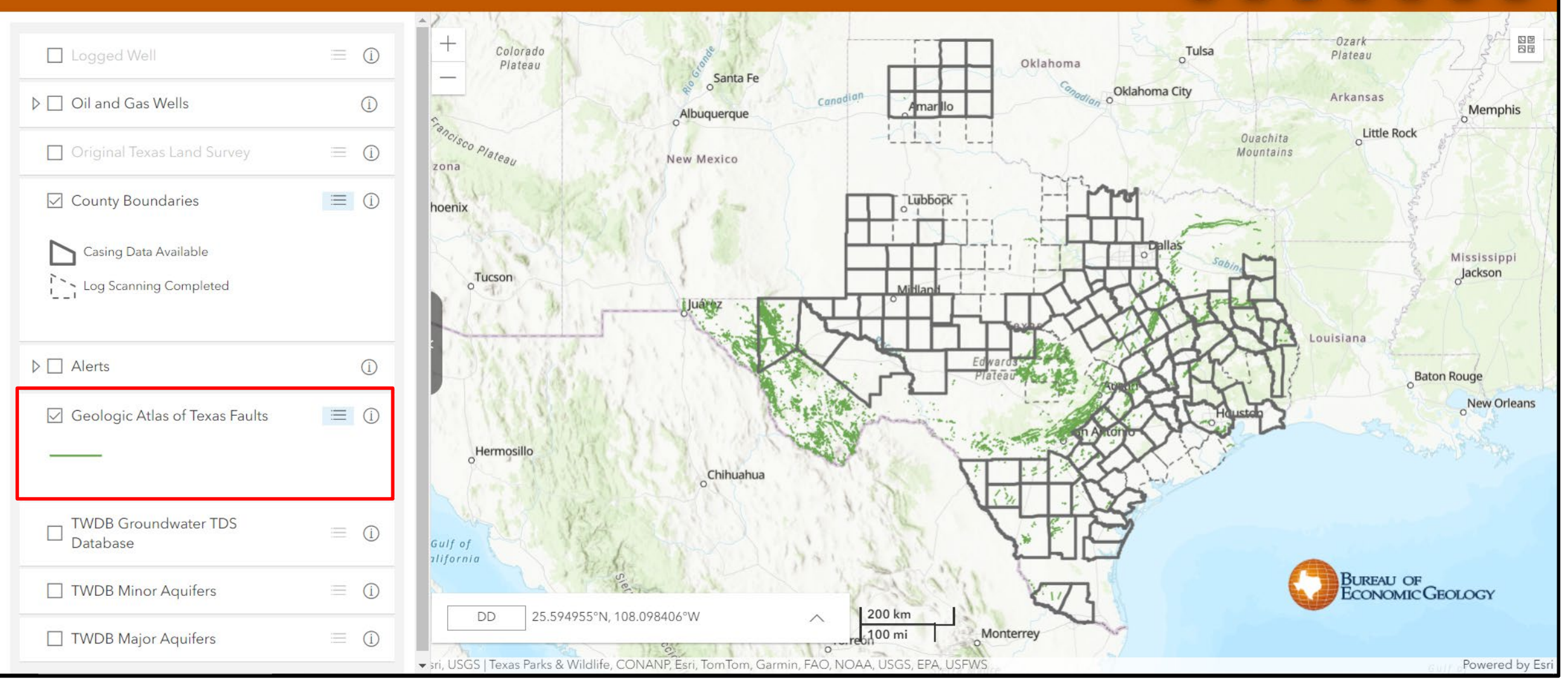

### TWDB Groundwater TDS Database Layer

Q

 $\boldsymbol{a}$ 

### **KAR C** Drilling Insight and Casing Estimator (DICE)

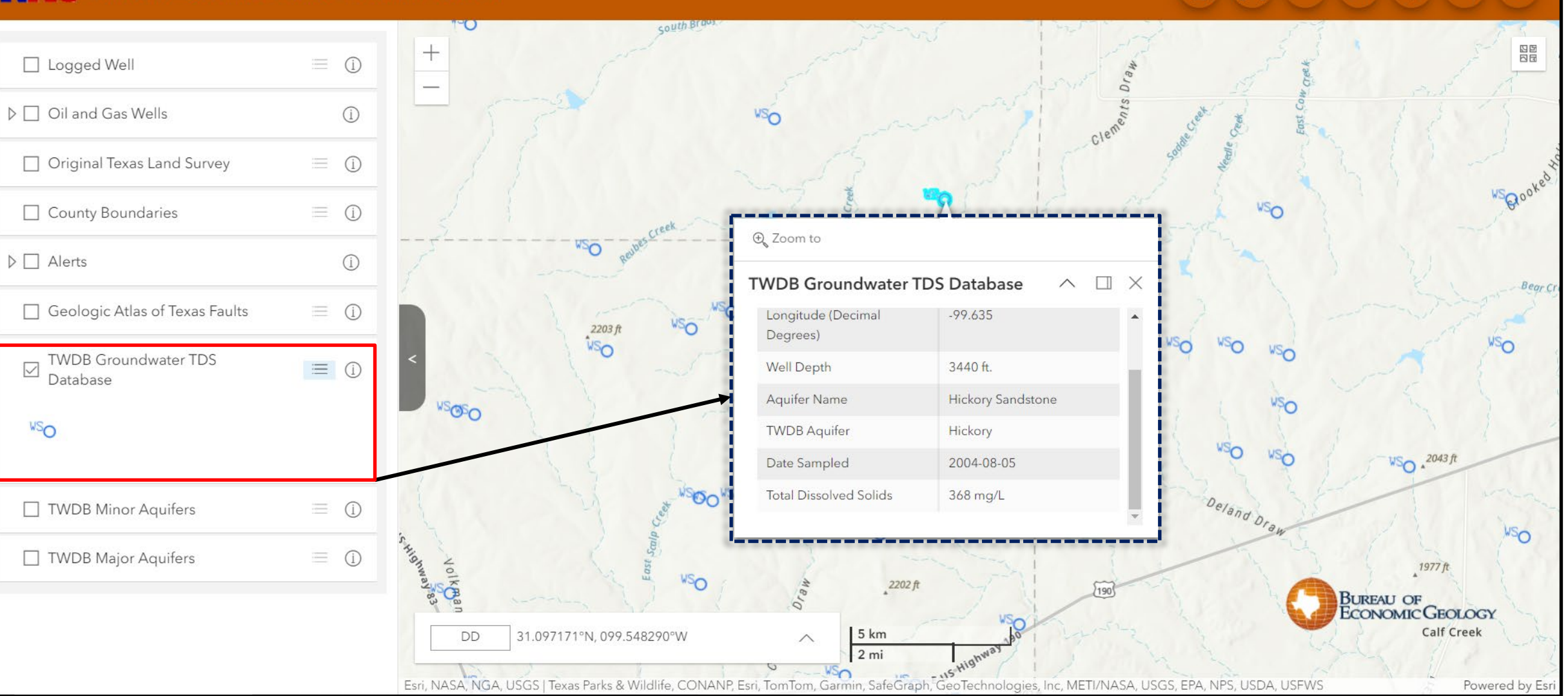

### **Minor Aquifers of Texas Layer**

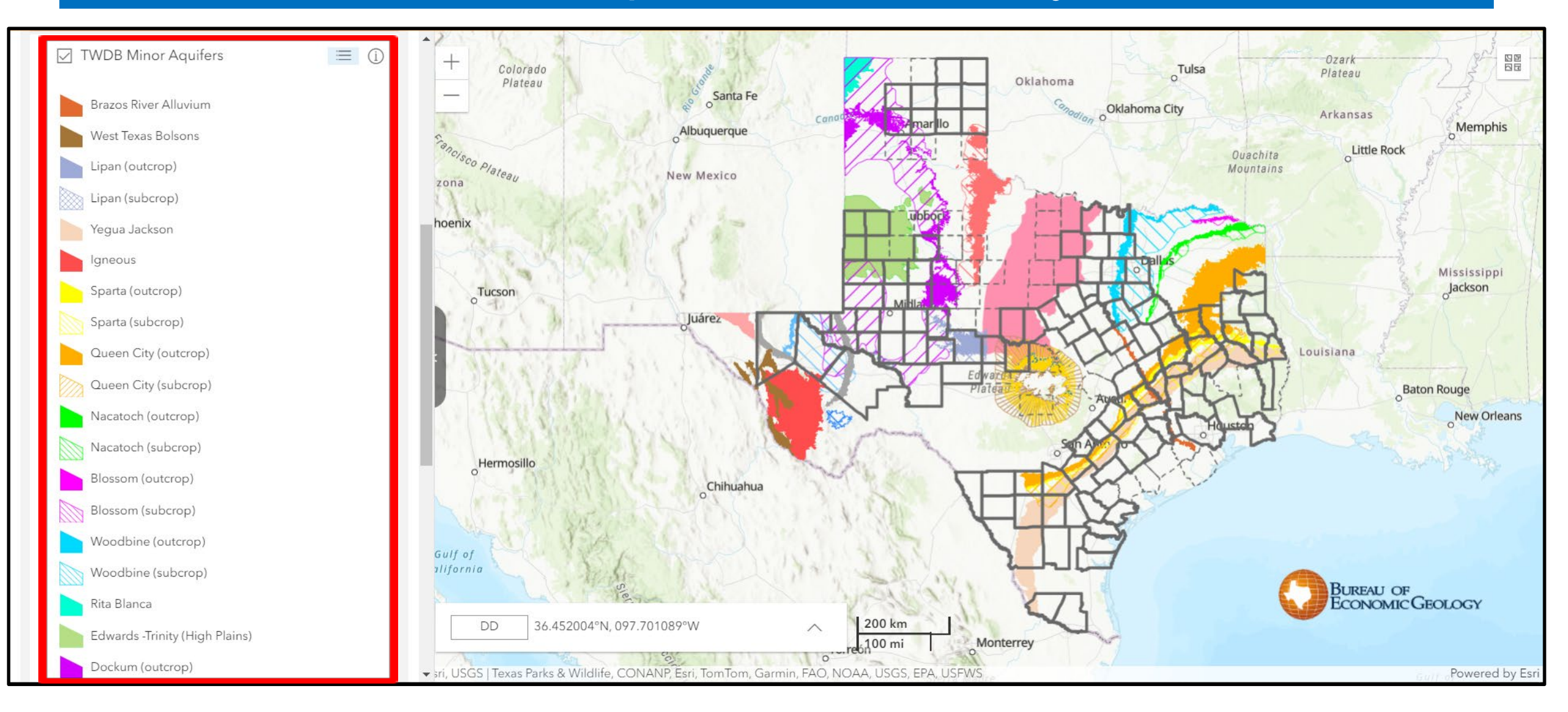

### Major Aquifers of Texas Layer

 $\boldsymbol{a}$ 

Q

XIY

#### **KARC** Drilling Insight and Casing Estimator (DICE)

Ę

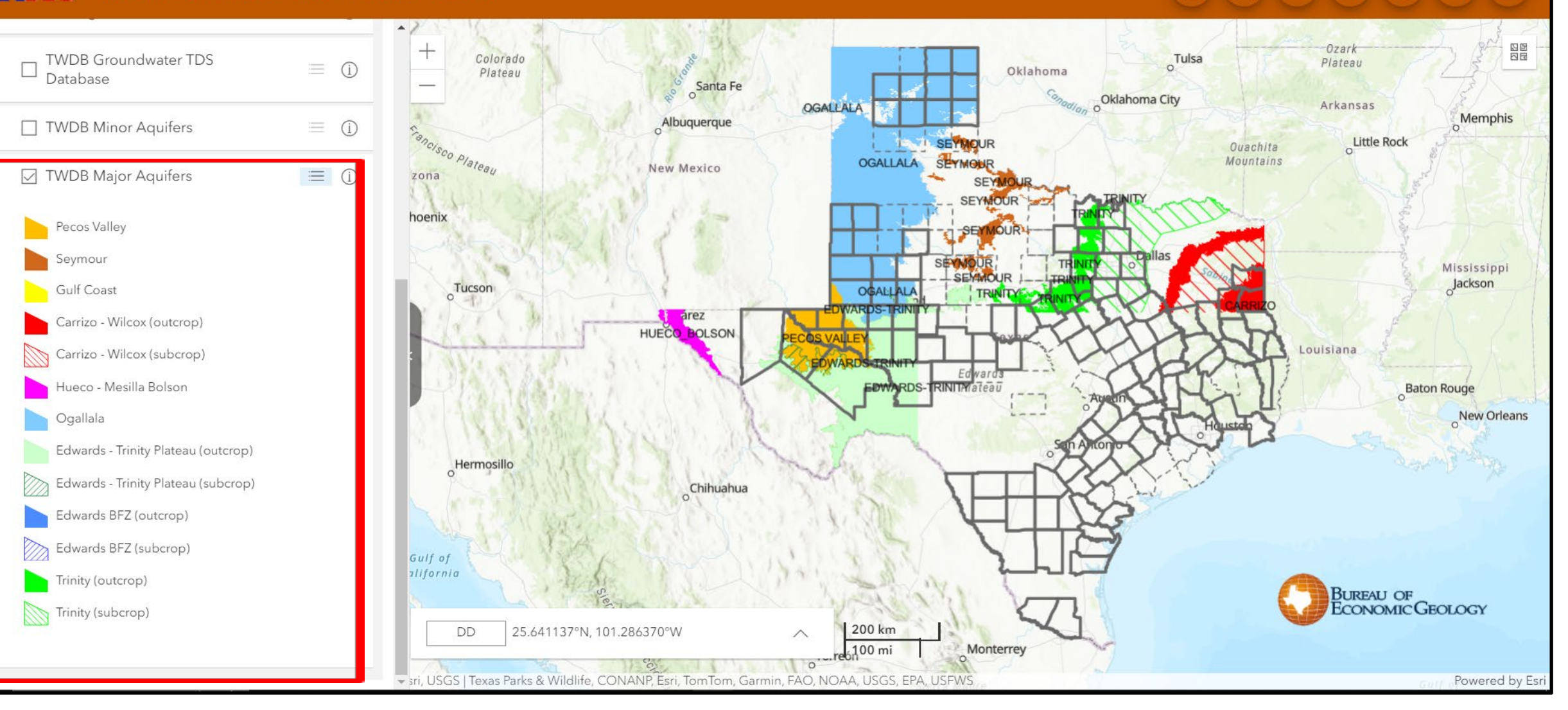

# Using the Casing Depth Tool

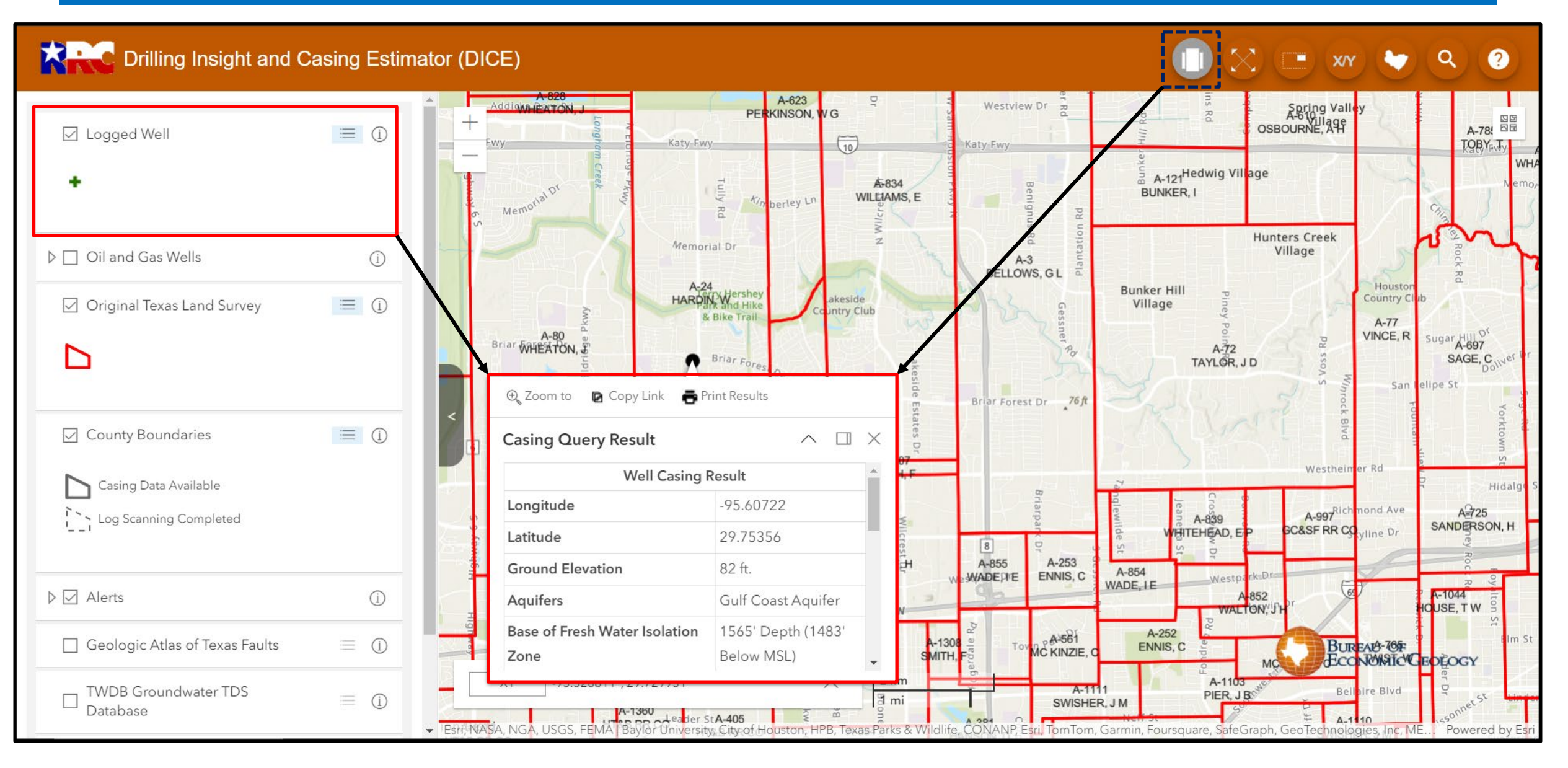

# Casing Query Result

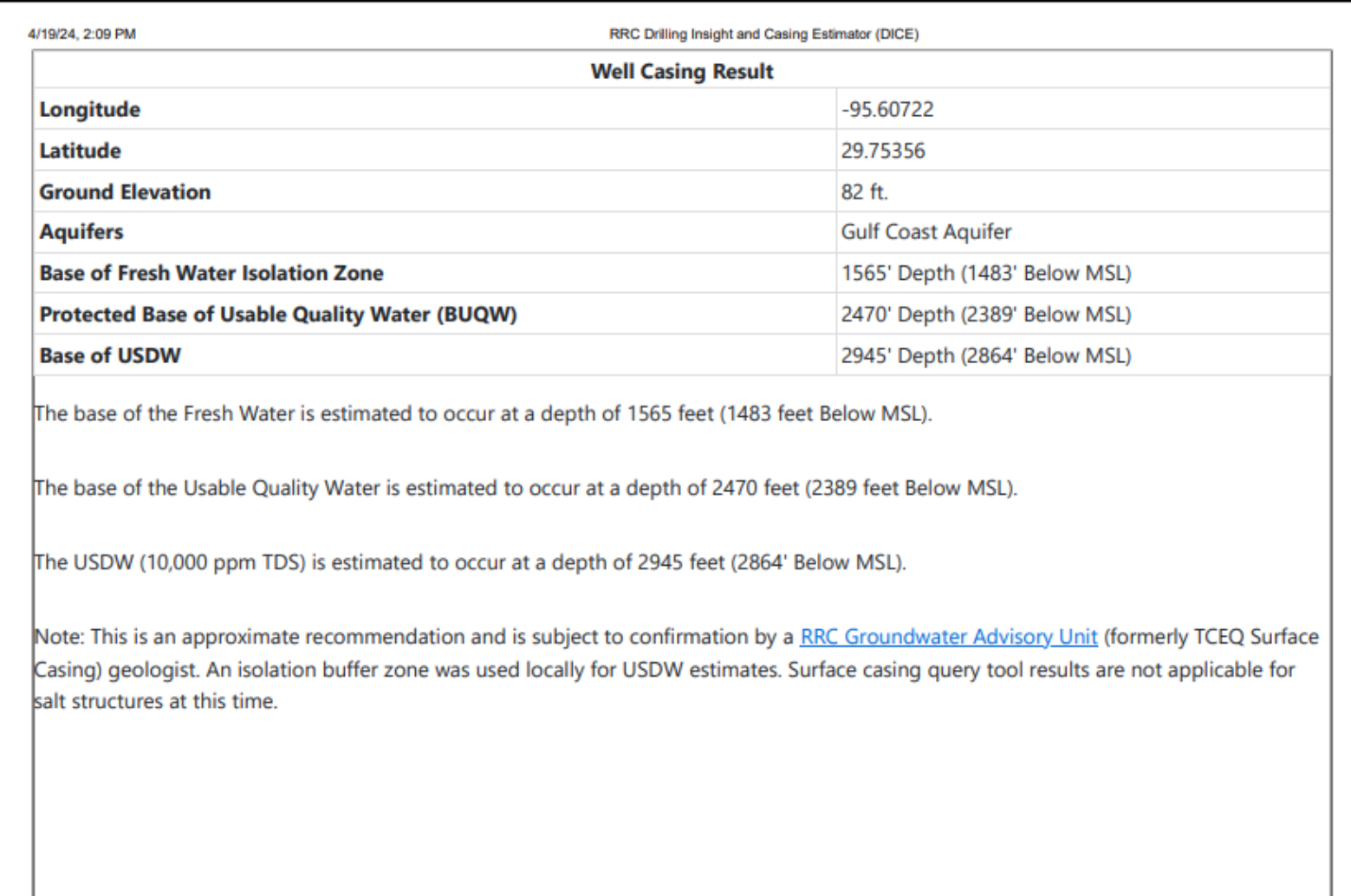

 $\overline{\mathbf{F}}$ 

# Casing Query Result w/ Warning Notice(s)

 $\overline{E}$ 

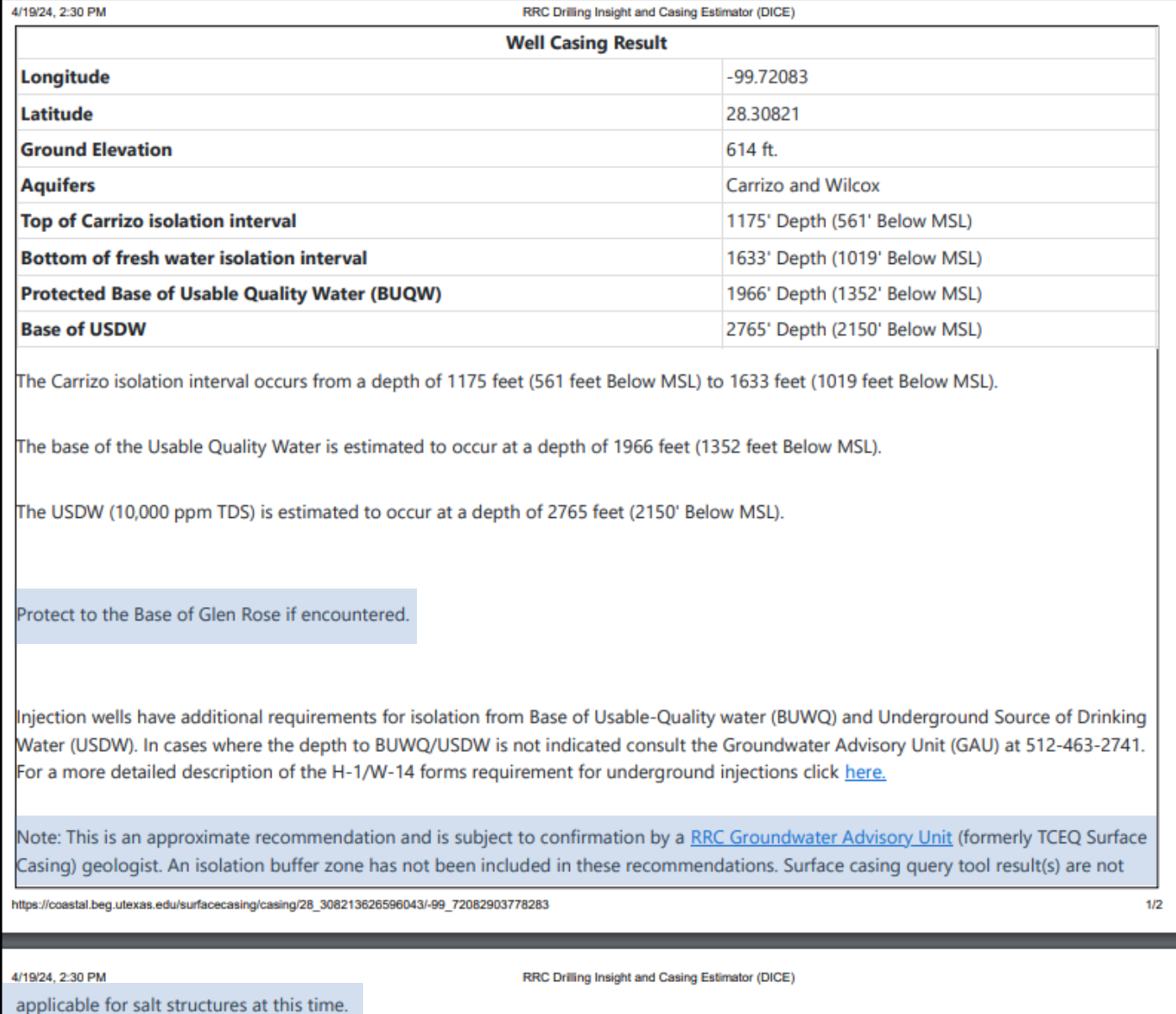

## Full Extent Button

### Drilling Insight and Casing Estimator (DICE)

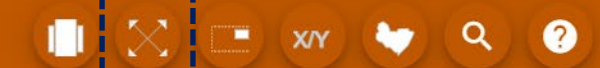

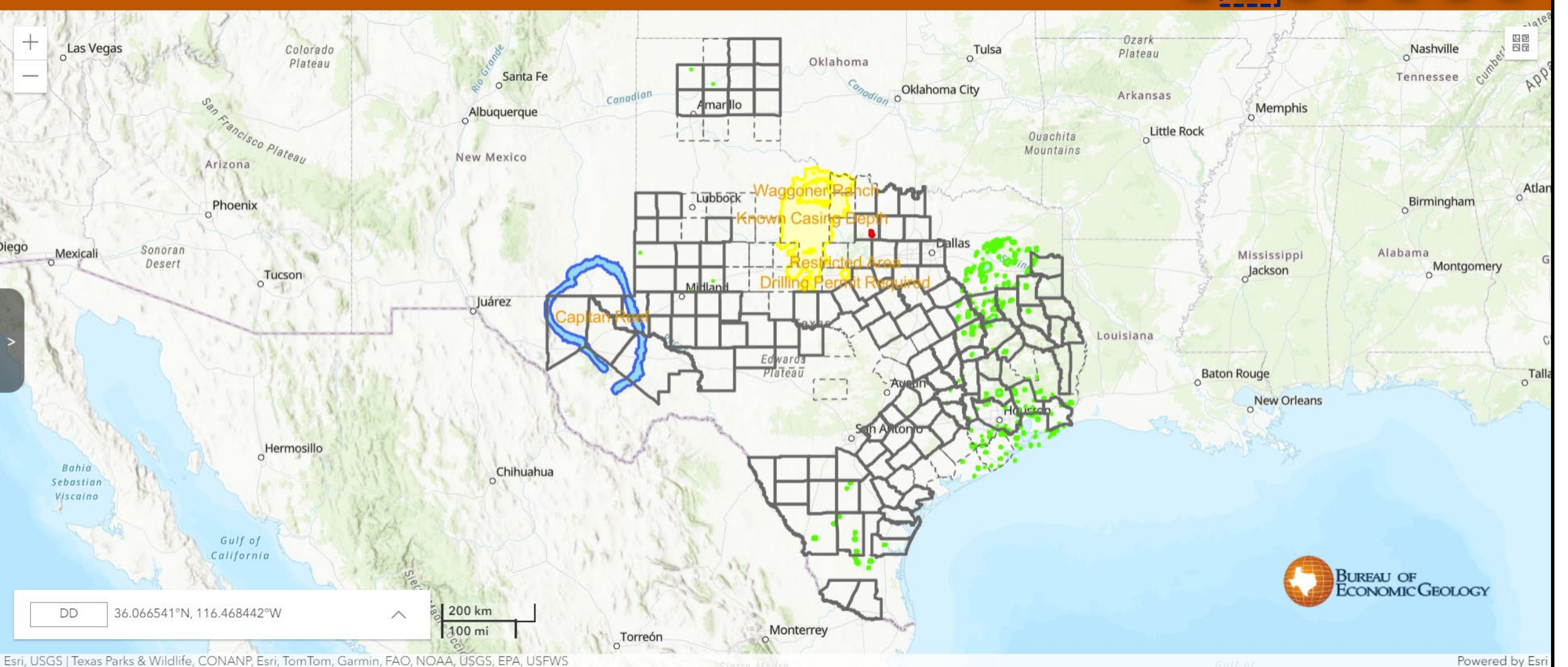

sri, USGS | Texas Parks & Wildlife, CONANP, Esri, TomTom, Garmin, FAO, NOAA, USGS, EPA, USFWS

Ę

## Go to Latitude/Longitude Button

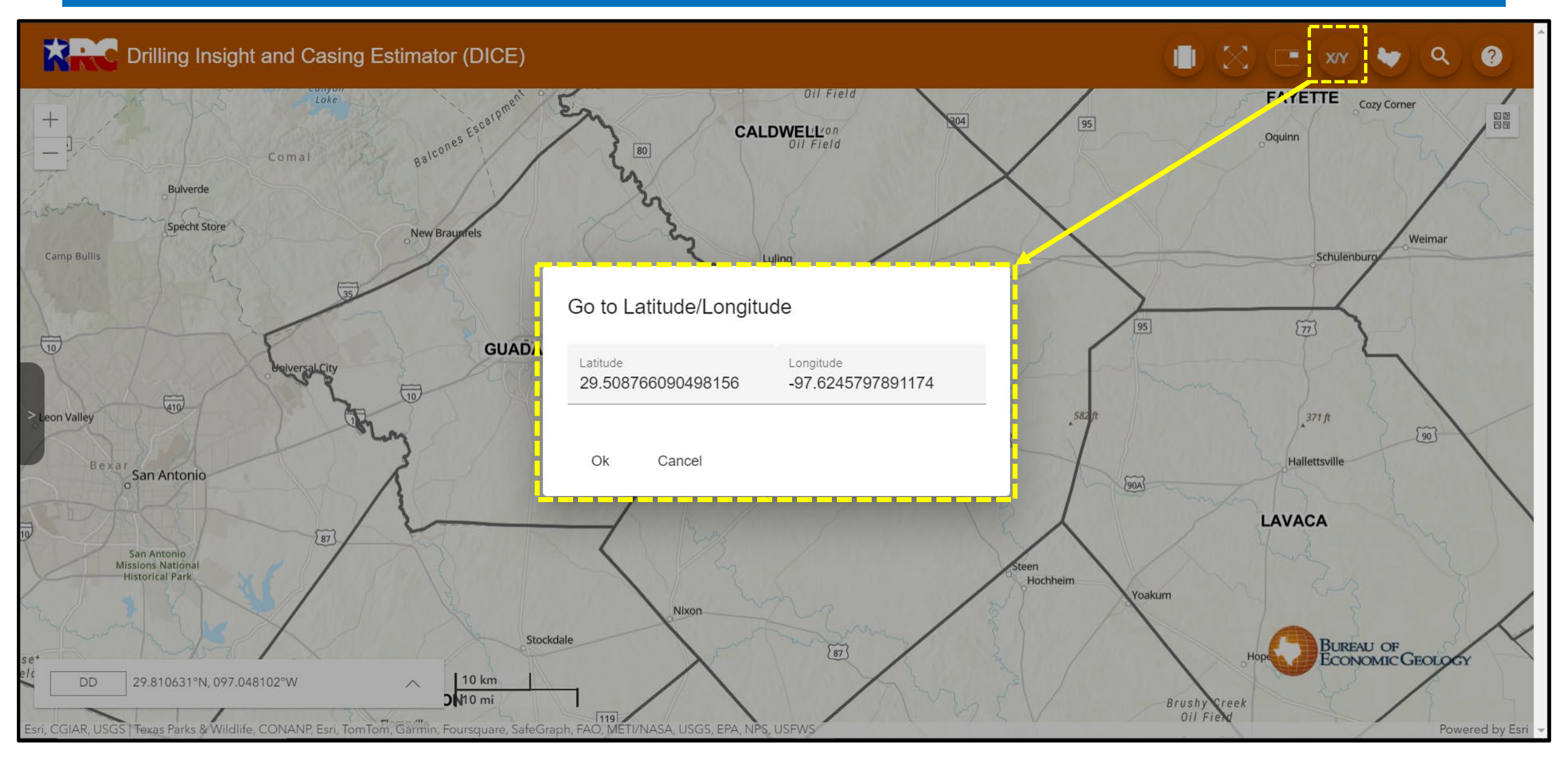

## Go to County Button

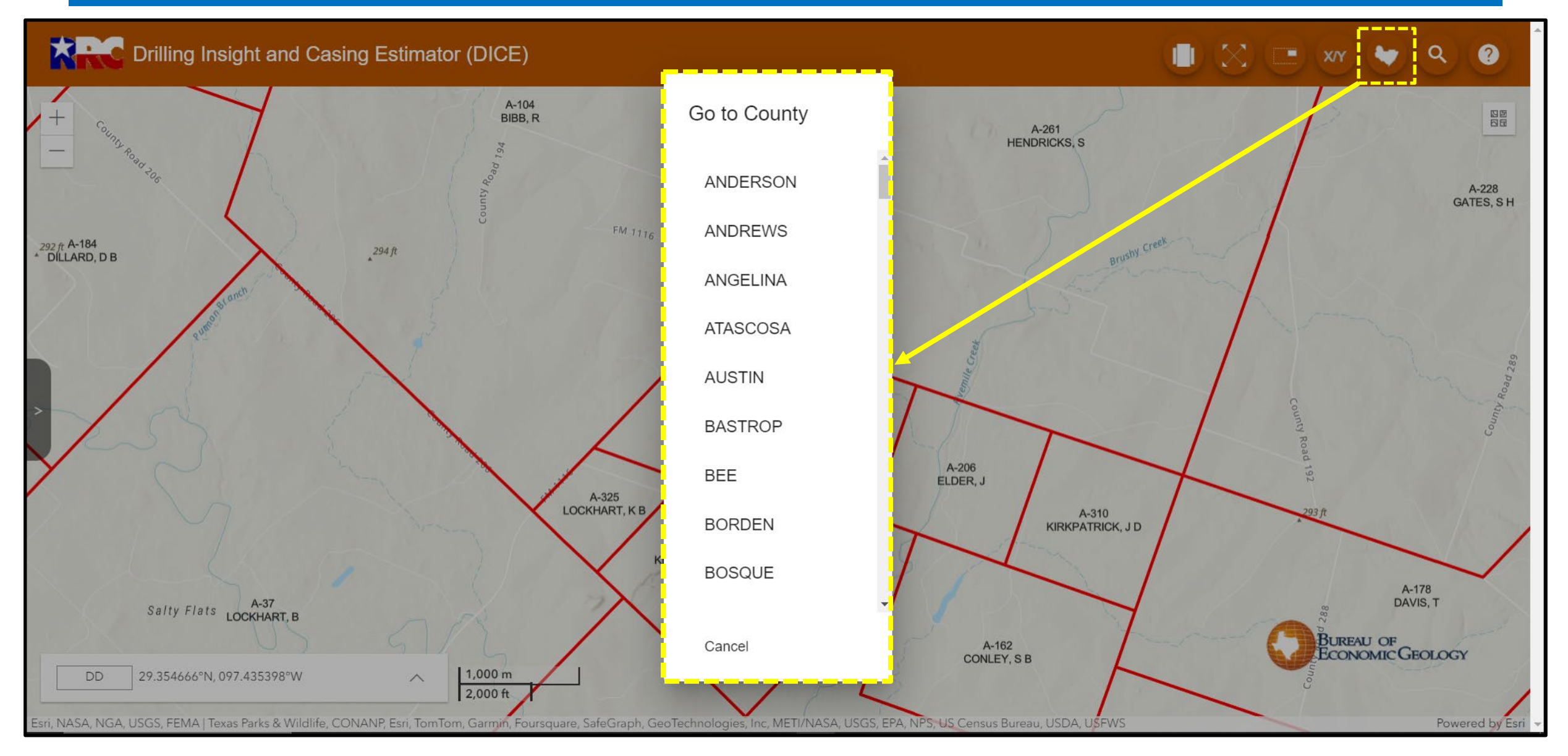

F

# Find Wells by API Button

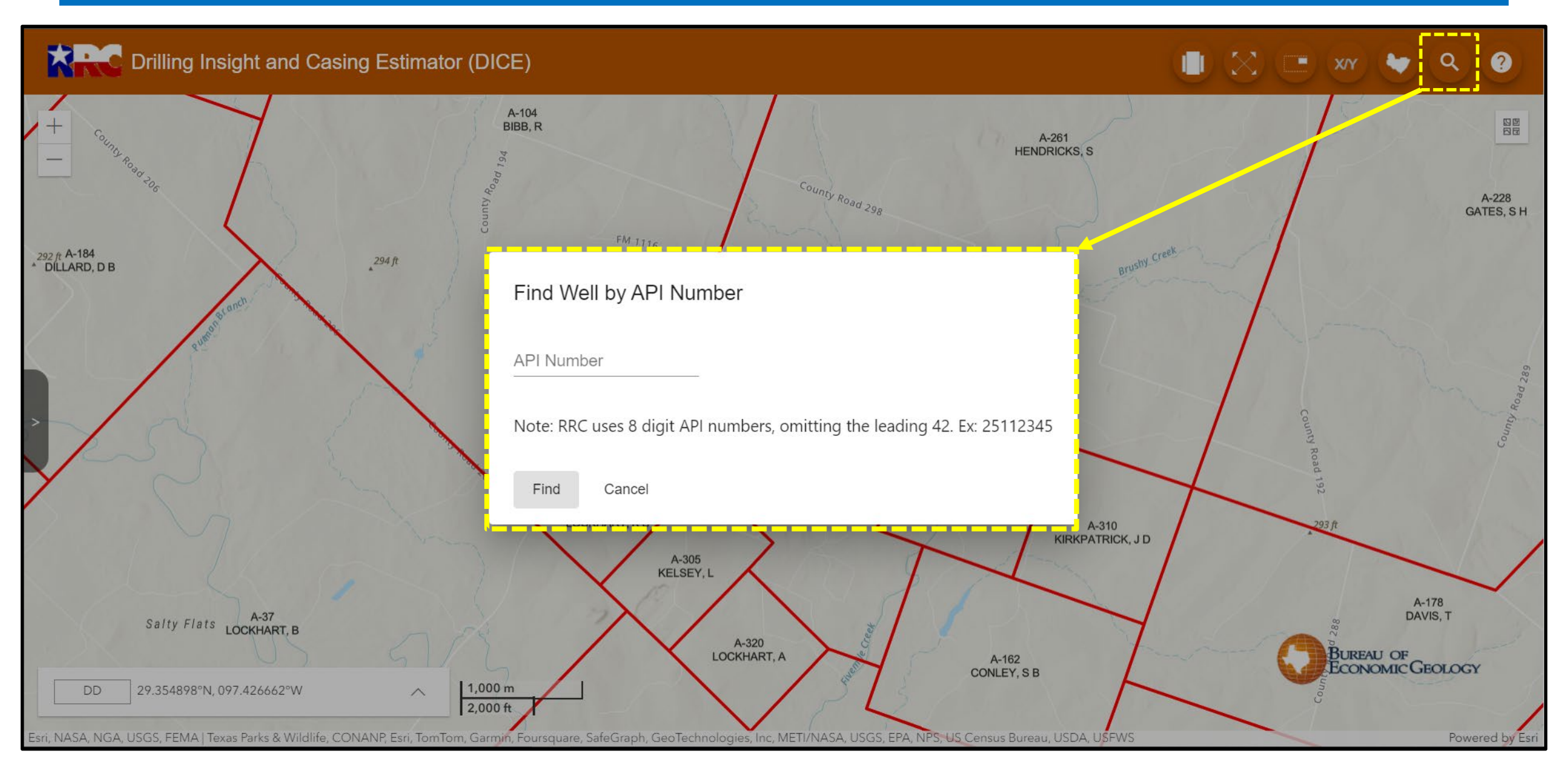

### Frequently Asked Questions

圖

 $A-228$ **GATES, SH** 

A-178

DAVIS, T

**CEOLOGY** 

Powered b

#### Drilling Insight and Casing Estimator (DICE)

**Frequently Asked Questions** 

This application says that there are scanned logs from a county where no well markers are shown. How can I get access to these scans? To access scanned logs from counties where interpretation has not yet been completed, you will need to contact the Railroad Commission Groundwater advisory unit.

What is the coordinate system used in the exported pick data? Data are exported in the WGS84 (EPSG 4326) coordinate system.

#### Can I download the full underlying data from this application?

No. The data used to generate this application's recommendations are arranged in such a way that they are not usable without the application to provide context. As such, they are not made available for download by members of the public. The application does provide a means of downloading a subset of those data in a more user-friendly format by using the "area of interest" tool.

#### What do the "SWR 101 Area Designation Polygons" layers represent?

 $\sqrt{2.000 \text{ ft}}$ 

The reduction or elimination of state severance taxes provides an economic incentive to operators to undertake activities that produce oil and gas resources that otherwise might remain unrecovered. Texas recognized back in the late 1980's that incentives to increase the state's oil and gas production were extremely valuable. Economic studies have shown that for each dollar invested in the oil and gas industry and for each dollar of production, there is a positive

Ok

292 ft A-184<br>CDILLARD, D B

**DD** 

ri, NASA, NGA, USGS, FEMA I Texas Parks & Wildlife, CONANP, Esri, TomTom, Garmin, Foursquare, SafeGraph, GeoTechnologies, Inc. METI/NASA, USGS, EPA, NPS, US Census Bureau, USDA, USFWS

# **Drilling Insight and Casing Estimator**

# Questions?

### Contact Information

## royce.massey@rrc.texas.gov Phone: 512-463-6921